# **User Group Forums 2013**

Forecaster for Microsoft Dynamics® ERP

**Beginner Training Session** 

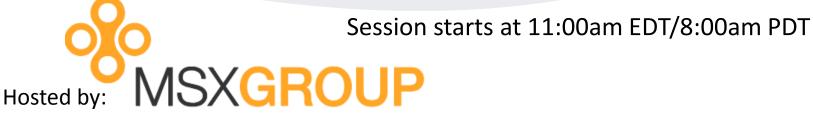

With special presentations by the Microsoft CPM team

## Forecaster Beginning Training Session - AGENDA

11:00am-12:15pm EDT (8:00am-9:15am PDT)

During this session, we will see how a basic P&L budget can be setup using Forecaster right out of the box. Witness a new implementation of Forecaster where GL segments are populated, summary rollups are created, and budget input templates are designed.

Attendees will be muted but may ask questions via text using the GoToWebinar Chat or Question option. To ask questions verbally, please raise your hand by clicking the hand icon on the GoToWebinar control panel.

www.MSXGroup.com

During a basic implementation of Forecaster, the following items must be created:

- Periods
- Segments (Segment ID's, Segment Rollups)
- Input Sets (Line Set, Column Set, Calculation Set)

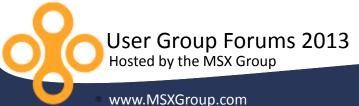

#### **PERIODS**

- Tools>Wizards>Periods Wizard
  - Periods for Budget, Actual, Forecast Periods
  - Monthly, Quarterly, Yearly

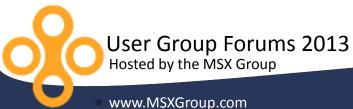

#### **SEGMENTS**

- •Setup>Segments
  - •CENTERS
  - ACCOUNTS
- Setup>Segments>Rollup
  - Rollups for all segments

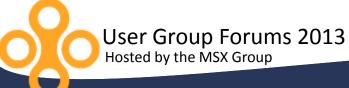

#### **INPUT SETS**

- •Build>Columns/Lines/Calculations
  - Column Sets
  - Line Sets
  - Calculations Sets
- •Setup>Budgets>Input Sets
  - Input Sets for Budget Input, Forecast Input, Actual Imports

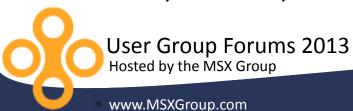

# **User Resources**

# Microsoft<sup>®</sup>

MSXGROUP

- Microsoft.com
  - PartnerSource
  - CustomerSource
- •https://connect.microsoft.com
- •http://blogs.msdn.com/b/dynamicscpm/

http://www.msxgroup.com http://boards.msxgroup.com

Session slides will be made available to attendees later this week via email.

#### **ADDITIONAL SETUP**

Reports

Allocations

Tasks

Multi-Currency

Security

Workflow

•HR Detail

Capital Detail

•Revenue Detail

Menus

Spread Methods

Attendees will be muted but may ask questions via text using the GoToWebinar Chat or Question option. To ask questions verbally, please raise your hand by clicking the hand icon on the GoToWebinar control panel.

www.MSXGroup.com

# wante you!

# **User Group Forums 2013**

Forecaster for Microsoft Dynamics® ERP

**Beginner Training Session** 

**Up next**: Forecaster Session 3 – Customer Testimonials and Q&A

Session starts at 12:30pm EDT/9:30am PDT

#### Email us at:

Derek.Krebs@MSXGroup.com Nick.Sercer@MSXGroup.com Noah.Moseley@MSXGroup.com

Locate us also at: (866) 456-7632 www.MSXGroup.com Facebook.com Twitter.com